## سرفصلهای آموزشی دوره : **Illustrator**

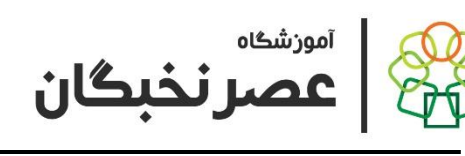

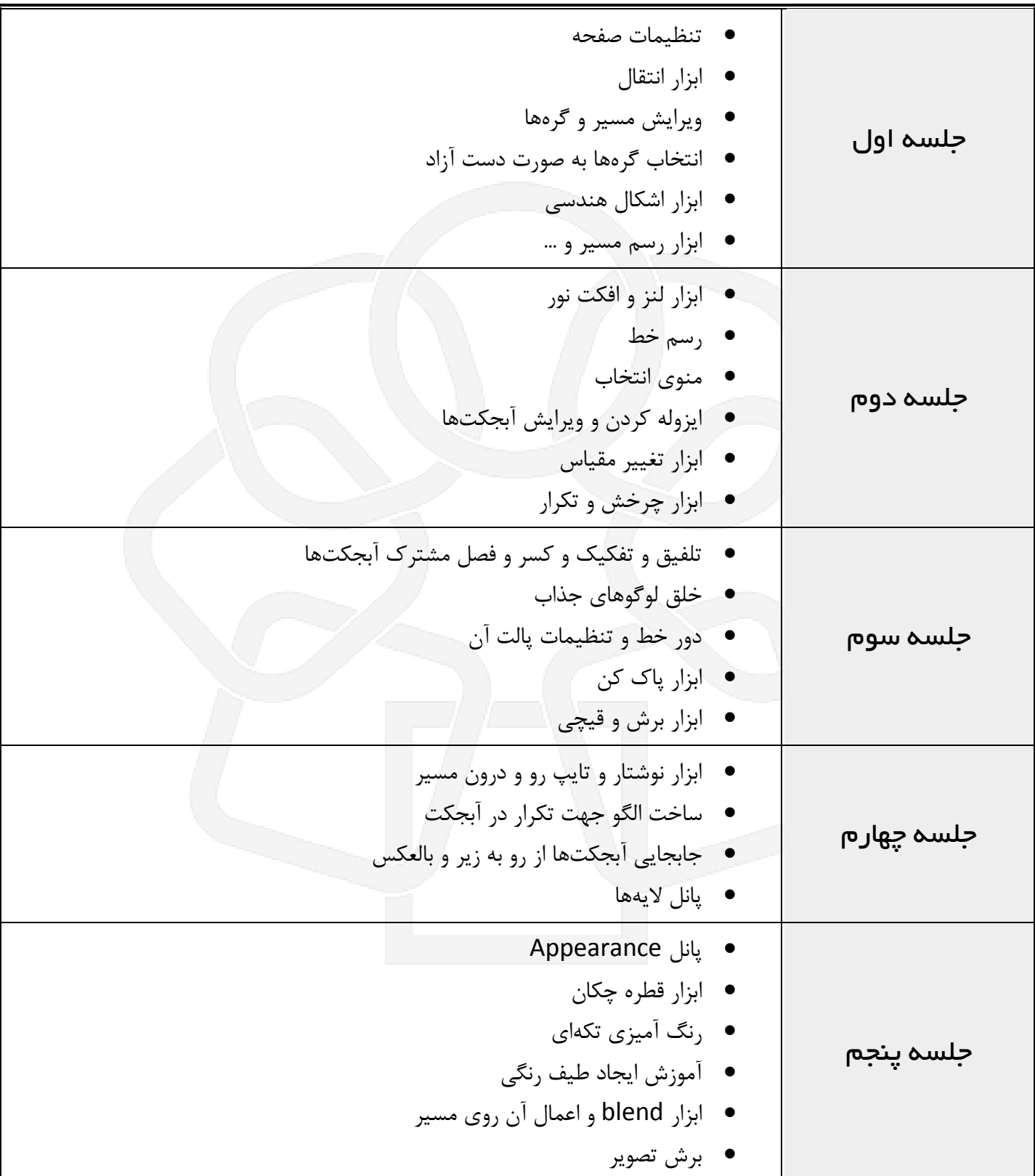

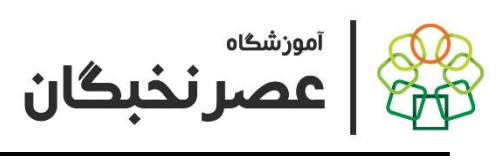

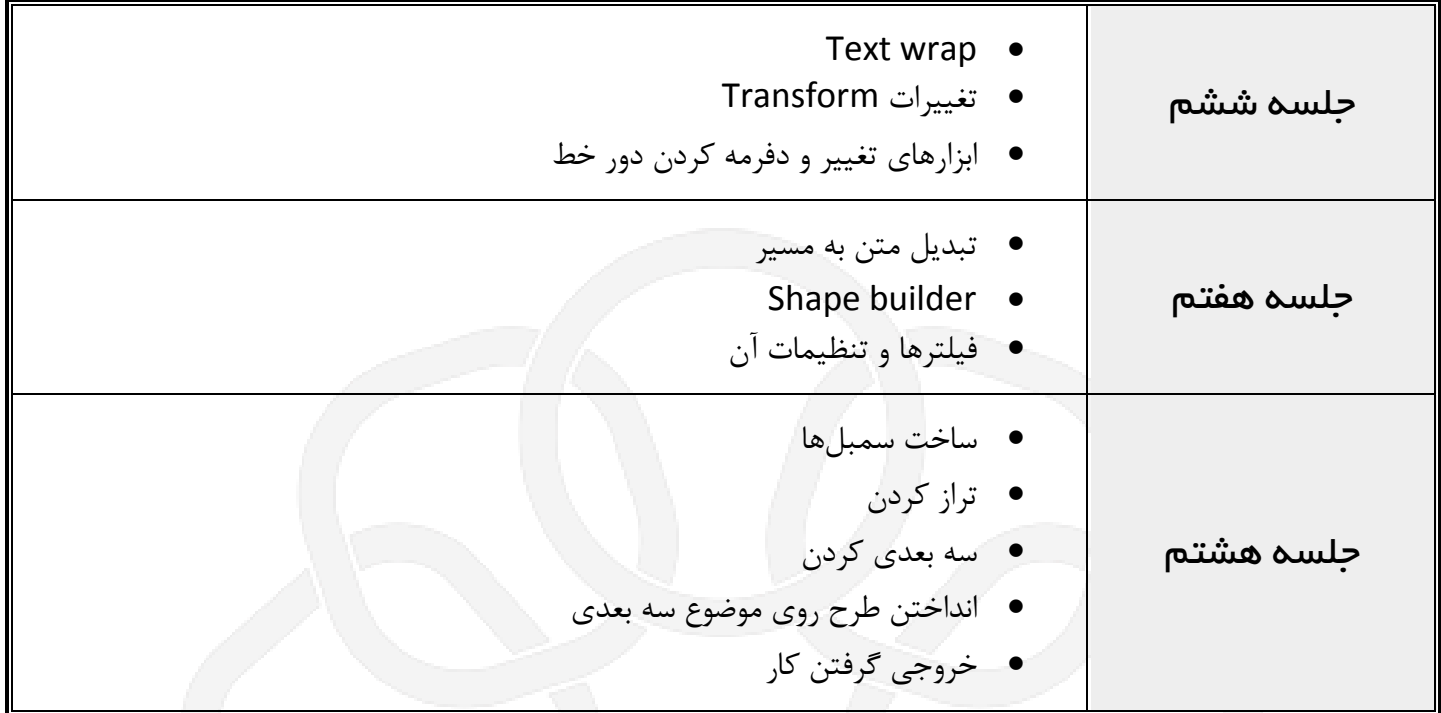

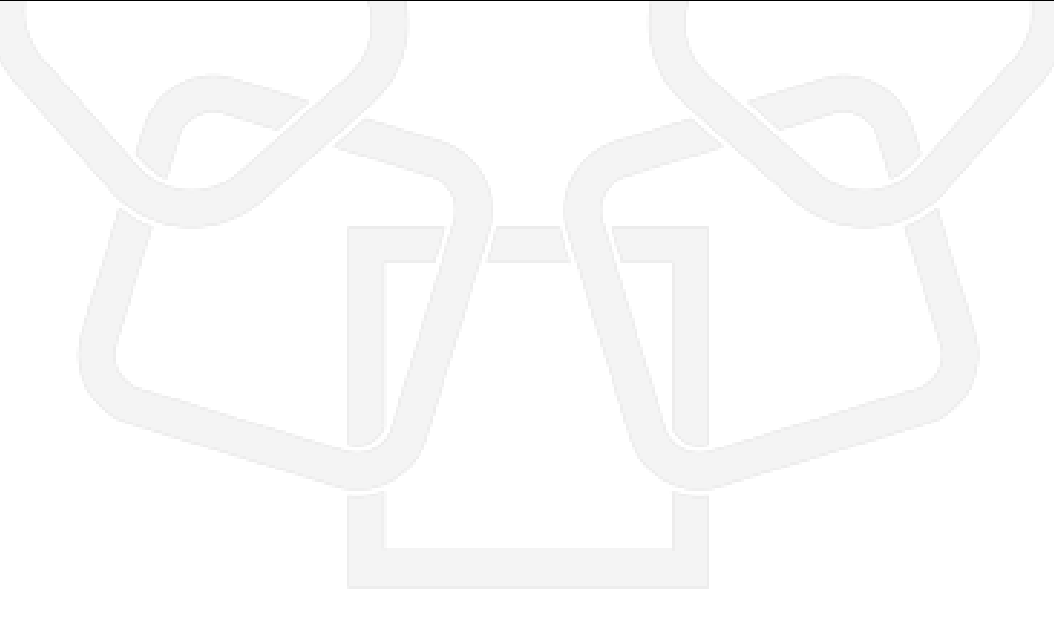